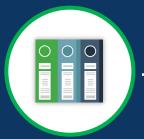

## **Funded Award**

## Case Status Codes

**Case Status** 

**Description** 

Pending-Award External Assignee

The Entity Administrator needs to assign a Grant Award Administrator, Financial Manager, and confirm the Authorized Representative on the award.

Pending-Award Acceptance

The Authorized Representative needs to electronically sign and accept or decline the award.

Pending-ASAP
Entity Enrollment

New entities will need to **register** with the Automated Standard Application for Payments (ASAP). The steps to complete this process can be found at https://fiscal.treasury.gov/asap/

Pending-Account Creation

An ASAP Account is created for the award and forwarded to ASAP. The grantee must go into ASAP to confirm banking information. Once both steps are completed, the ASAP account is activated.

**Pending-Active** 

The award is active. Performance Reports, Federal Financial Reports, Monitoring, daily ASAP authorizations and other post-award activities can occur at this stage before Closeout.